Université de Batna‐2‐ Master : Energies Renouvelables en Electrotechnique Faculté de Technologie Unité : Méthode Numériques Appliquées et Optimisation

# **TP N°1**

# **Calcul d'Intégrale**

## 1. Objectif :

Le but escompté de ce TP est de calculer par des méthodes numériques (numériquement), l'*intégrale définie* ( ∫ *b a f* (*t*) *dt* ) d'une fonction *f* continue donnée sur un intervalle fini [*a, b*].

### 2. Approximation d'une intégrale :

L'approximation de l'intégrale d'une fonction continue se fait par une somme (discrète) :

$$
\int_{a}^{b} f(t) dt \approx \sum_{k} \alpha_{k} f(t_{k}) = \sum_{k} \alpha_{k} f_{k} \quad \text{avec} \quad t_{0} = a \,, \quad t_{n} = b \text{ et } t_{k} = a + k.h
$$

Le pas *h*, s'il est constant (uniforme), est donné par : *h* =  $\frac{b-a}{n}$ 

### 3. Méthode des rectangles :

La fonction  $f(t)$  est approximée par **une constate**  $f(t_k)$  sur l'intervalle  $[t_k t_{k+1}]$ ,

et l'intégrale se calcule comme suit :

$$
\int\limits_a^b f(t) \, dt \approx \sum\limits_{k=0}^{n-1} h_k \ f(t_k) = h \sum\limits_{k=0}^{n-1} f_k \ \text{pour } h_k = h \text{ constant }.
$$

#### 4. Méthode des trapèzes :

La fonction  $f(t)$  est approximée par **un segment de droite** sur l'intervalle  $[t_k t_{k+1}]$ , et l'intégrale se calcule comme suit :

 $\int_a^b f(t) dt \approx \sum_{k=1}^n h_k f(t_k) = \frac{h}{2} (f_0 + f_n) + h \sum_{k=1}^{n-1}$  $=0$   $2$   $k=$  $\approx \sum_{k=1}^{n} h_k f(t_k) = \frac{h}{2} (f_0 + f_n) + h \sum_{k=1}^{n-1}$ (*t*)  $dt \approx \sum_{k=0}^{n} h_k f(t_k) = \frac{h}{2} (f_0 + f_n) + h \sum_{k=1}^{n-1} f_k$ *b*  $\sum_{k=0}^{n}$  *l*  $\sum_{k=0}^{n}$  *l*  $\sum_{k=0}^{n}$  *l*  $\sum_{k=0}^{n}$ *n*  $f(t) dt \approx \sum_{k=0}^{n} h_k f(t_k) = \frac{h}{2} (f_0 + f_n) + h \sum_{k=1}^{n-1} f_k$  pour *h* constant 5. Méthode de Simpson :

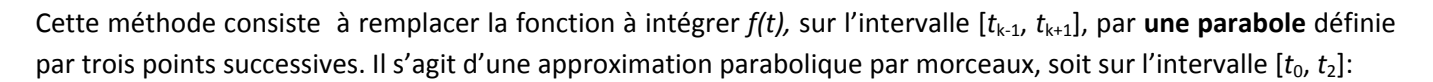

$$
p(t) = f_0 \frac{(t - t_1)(t - t_2)}{(t_0 - t_1)(t_0 - t_2)} + f_1 \frac{(t - t_0)(t - t_2)}{(t_1 - t_0)(t_1 - t_2)} + f_2 \frac{(t - t_0)(t - t_1)}{(t_2 - t_0)(t_2 - t_1)}
$$
 le polynôme d'approximation.

et l'intégrale se calcule comme suit :  $\int_{t_0}^{t_2} f(t)dt \approx \int_{t_0}^{t_2} p(t)dt = \frac{n}{3} [f_0 + 4f_1 +$ 2  $\int_0^{t_2} f(t)dt \approx \int_{t_0}^{t_2} p(t)dt = \frac{n}{3} [f_0 + 4f_1 + f_2]$ *t*  $\int_{t_0}^{t_2} f(t)dt \approx \int_{t_0}^{t_2} p(t)dt = \frac{h}{2} [f_0 + 4f_1 + f_2]$  sur l'intervalle [ $t_0, t_2$ ]. En appliquant ce procédé pour tous les sous intervalles à 03 points, on obtient finalement la formule de Simpson :

$$
\int_{a}^{b} f(t)dt \approx \frac{h}{3}(f_0 + 4f_1 + 2f_2 + 4f_3 + ... + 2f_{n-2} + 4f_{n-1} + f_n) = \frac{h}{3} \bigg[ (f_0 + f_n) + 4 \sum_{k \text{ imp}}^{n-1} f_k + 2 \sum_{k \text{ pair}}^{n-2} f_k \bigg]
$$

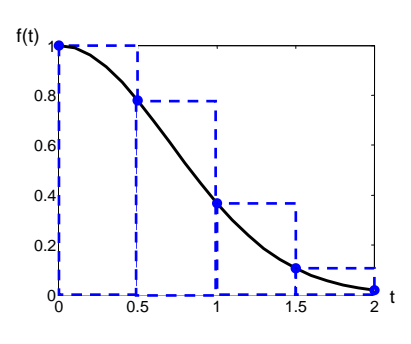

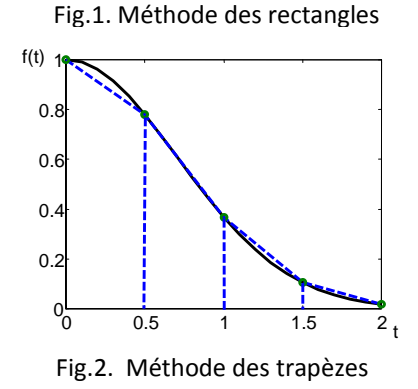

#### 6. Travail à faire au centre de calcul

Soit à intégrer la fonction  $f(t) = \frac{1}{1+t}$  $f(t) = \frac{1}{1+t}$  sur l'intervalle [0 1]. Le calcul analytique pour cette intégrale donne :  $\int_{0}^{1} \frac{1}{1+t} dt$ 1  $\frac{1}{0}$  1  $\frac{1}{-}$  dt =  $\ln(2)$  = 0.6931.

Ecrire, pour chacune des méthodes d'intégration numérique sus‐citées, un programme MATLAB qui permet de calculer une approximation de ln(2).

#### • **Méthode des rectangles :**

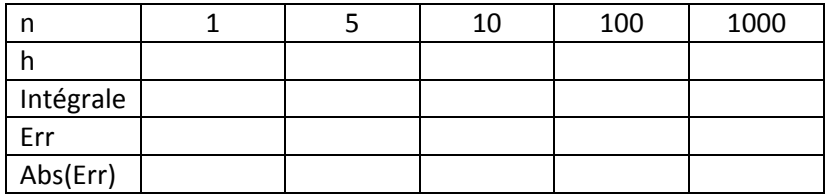

Conclusion :

‐‐‐‐‐‐‐‐‐‐‐‐‐‐‐‐‐‐‐‐‐‐‐‐‐‐‐‐‐‐‐‐‐‐‐‐‐‐‐‐‐‐‐‐‐‐‐‐‐‐‐‐‐‐‐‐‐‐‐‐‐‐‐‐‐‐‐‐‐‐‐‐‐‐‐‐‐‐‐‐‐‐‐‐‐‐‐‐‐‐‐‐‐‐‐‐‐‐‐‐‐‐‐‐‐‐‐‐‐‐‐‐‐‐‐‐‐‐‐‐‐‐‐‐‐‐‐‐‐‐‐‐‐‐‐‐‐‐

‐‐‐‐‐‐‐‐‐‐‐‐‐‐‐‐‐‐‐‐‐‐‐‐‐‐‐‐‐‐‐‐‐‐‐‐‐‐‐‐‐‐‐‐‐‐‐‐‐‐‐‐‐‐‐‐‐‐‐‐‐‐‐‐‐‐‐‐‐‐‐‐‐‐‐‐‐‐‐‐‐‐‐‐‐‐‐‐‐‐‐‐‐‐‐‐‐‐‐‐‐‐‐‐‐‐‐‐‐‐‐‐‐‐‐‐‐‐‐‐‐‐‐‐‐‐‐‐‐‐‐‐‐‐‐‐‐‐

#### • **Méthode des trapèzes :**

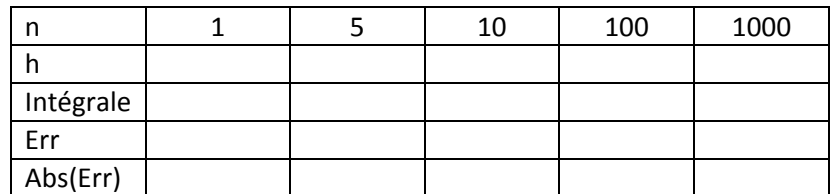

Conclusion :

‐‐‐‐‐‐‐‐‐‐‐‐‐‐‐‐‐‐‐‐‐‐‐‐‐‐‐‐‐‐‐‐‐‐‐‐‐‐‐‐‐‐‐‐‐‐‐‐‐‐‐‐‐‐‐‐‐‐‐‐‐‐‐‐‐‐‐‐‐‐‐‐‐‐‐‐‐‐‐‐‐‐‐‐‐‐‐‐‐‐‐‐‐‐‐‐‐‐‐‐‐‐‐‐‐‐‐‐‐‐‐‐‐‐‐‐‐‐‐‐‐‐‐‐‐‐‐‐‐‐‐‐‐‐‐‐‐‐

‐‐‐‐‐‐‐‐‐‐‐‐‐‐‐‐‐‐‐‐‐‐‐‐‐‐‐‐‐‐‐‐‐‐‐‐‐‐‐‐‐‐‐‐‐‐‐‐‐‐‐‐‐‐‐‐‐‐‐‐‐‐‐‐‐‐‐‐‐‐‐‐‐‐‐‐‐‐‐‐‐‐‐‐‐‐‐‐‐‐‐‐‐‐‐‐‐‐‐‐‐‐‐‐‐‐‐‐‐‐‐‐‐‐‐‐‐‐‐‐‐‐‐‐‐‐‐‐‐‐‐‐‐‐‐‐‐‐

• **Méthode de Simpson :**

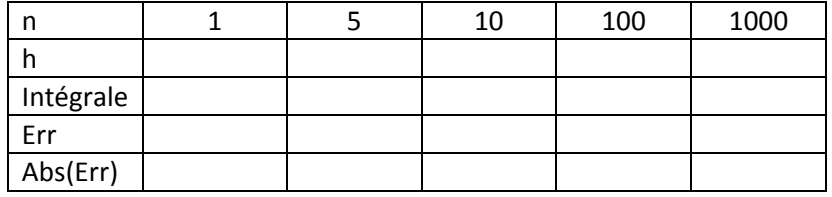

Conclusion :

# ‐‐‐‐‐‐‐‐‐‐‐‐‐‐‐‐‐‐‐‐‐‐‐‐‐‐‐‐‐‐‐‐‐‐‐‐‐‐‐‐‐‐‐‐‐‐‐‐‐‐‐‐‐‐‐‐‐‐‐‐‐‐‐‐‐‐‐‐‐‐‐‐‐‐‐‐‐‐‐‐‐‐‐‐‐‐‐‐‐‐‐‐‐‐‐‐‐‐‐‐‐‐‐‐‐‐‐‐‐‐‐‐‐‐‐‐‐‐‐‐‐‐‐‐‐‐‐‐‐‐‐‐‐‐‐‐‐‐ ‐‐‐‐‐‐‐‐‐‐‐‐‐‐‐‐‐‐‐‐‐‐‐‐‐‐‐‐‐‐‐‐‐‐‐‐‐‐‐‐‐‐‐‐‐‐‐‐‐‐‐‐‐‐‐‐‐‐‐‐‐‐‐‐‐‐‐‐‐‐‐‐‐‐‐‐‐‐‐‐‐‐‐‐‐‐‐‐‐‐‐‐‐‐‐‐‐‐‐‐‐‐‐‐‐‐‐‐‐‐‐‐‐‐‐‐‐‐‐‐‐‐‐‐‐‐‐‐‐‐‐‐‐‐‐‐‐‐